# **TCP** Congestion Control

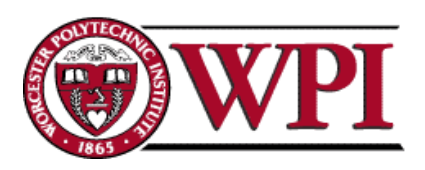

# TCP Congestion Control

- Essential strategy :: The TCP host sends packets into the network without a reservation and then the host reacts to observable events.
- Originally TCP assumed FIFO queuing.
- Basic idea :: each source determines how much capacity is available to a given flow in the network.
- A C K s are used to *'pace'* the transmission of packets such that TCP is "self-clocking".

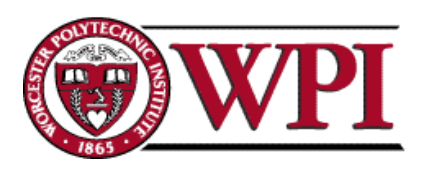

## AIMD

### (Additive Increase / Multiplicative Decrease)

• CongestionWindow (cwnd) is a variable held by the TCP source for each connection.

MaxWindow :: min (**CongestionWindow** , AdvertisedWindow)

EffectiveWindow = MaxWindow – (LastByteSent -LastByteAcked)

• cwnd is set based on the perceived level of congestion. The Host receives *implicit* (packet drop) or *explicit* (packet mark) indications of internal congestion.

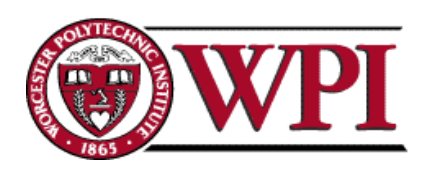

### Additive Increase

- Additive Increase is a reaction to perceived available capacity.
- •Linear Increase basic idea:: For each "cwnd'sworth" of packets sent, increase cwnd by 1 packet.
- In practice, cwnd is incremented fractionally for each arriving ACK.

**increment = MSS x (MSS /cwnd) cwnd = cwnd + increment**

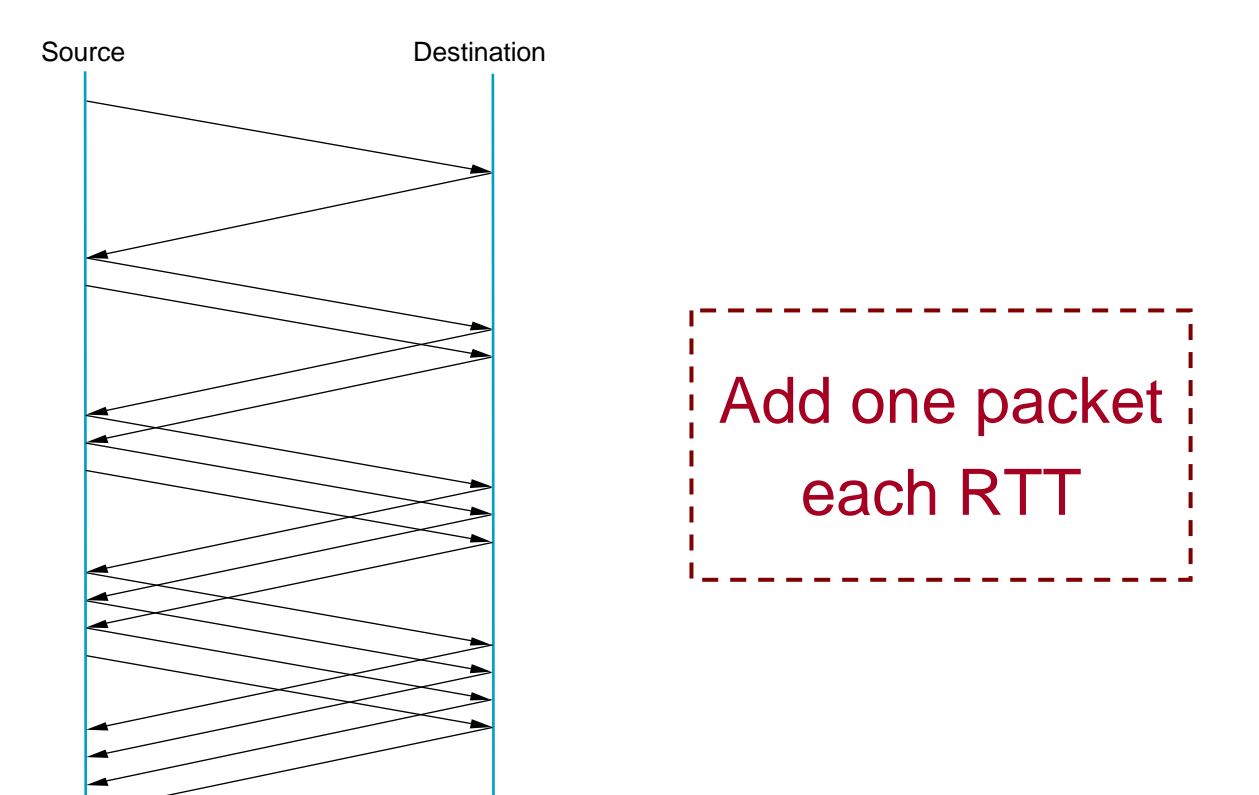

### Figure 6.8 Additive Increase

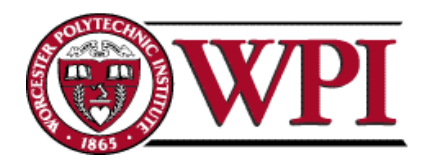

### Multiplicative Decrease

\* The key assumption is that a dropped packet and the resultant timeout are due to congestion at a router or a switch.

Multiplicate Decrease:: TCP reacts to a timeout by halving cwnd.

- Although cwnd is defined in bytes, the literature often discusses congestion control in terms of packets (or more formally in MSS == Maximum Segment Size).
- c w n d is not allowed below the size of a single packet.

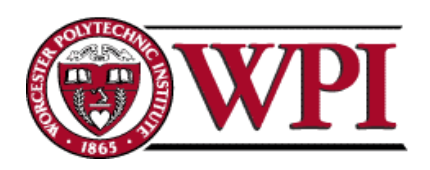

## AIMD

#### (Additive Increase / Multiplicative Decrease)

- It has been shown that AIMD is a <u>necessary</u> congestion for TCP congestion control to be stable.
- Because the simple CC mechanism involves timeouts that cause retransmissions, it is important that hosts have an accurate timeout mechanism.
- Timeouts set as a function of average RTT and standard deviation of RTT.
- However, TCP hosts only sample round-trip time once per RTT using coarse-grained clock.

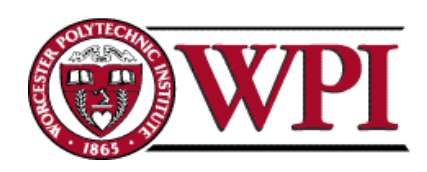

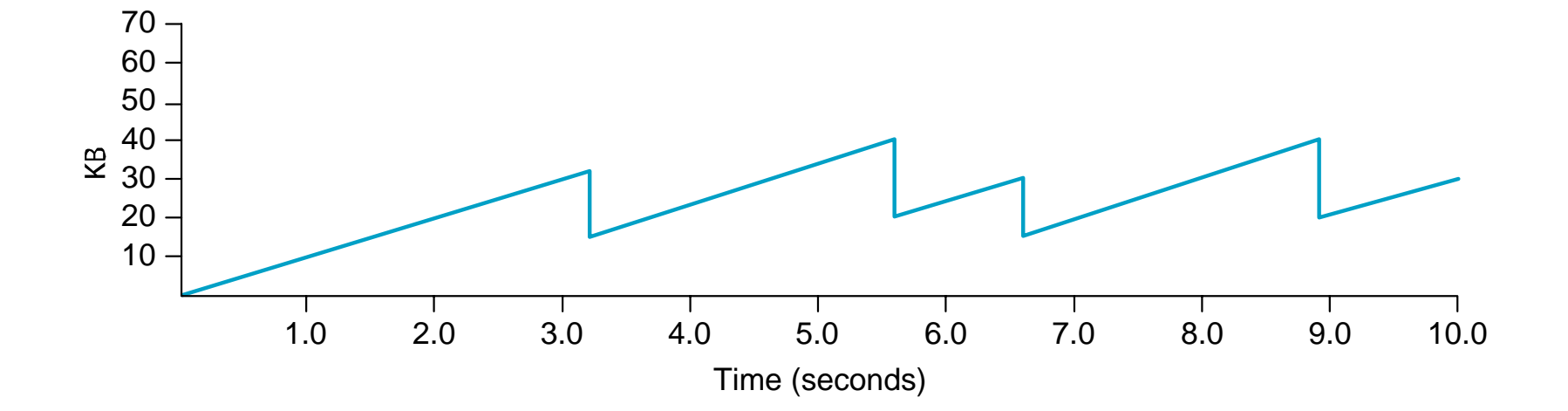

### Figure 6.9 Typical TCP Sawtooth Pattern

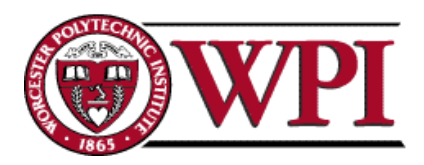

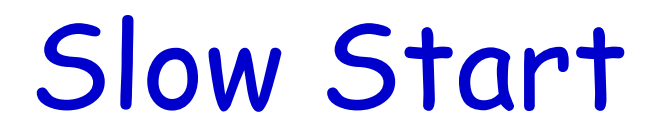

- Linear additive increase takes too long to ramp up a new TCP connection from cold start.
- Beginning with TCP Tahoe, the slow start mechanism was added to provide an initial exponential increase in the size of cwnd.

*Remember mechanism by: slow start prevents a slow start. Moreover, slow start is slower than sending a full advertised window's worth of packets all at once.*

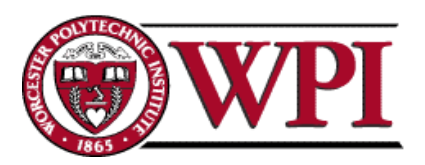

## Slow Start

- The source starts with cwnd  $= 1$ .
- Every time an ACK arrives, cwnd is incremented.
- $\blacktriangleright$ cwnd is effectively doubled per RTT "epoch".
- Two slow start situations:
	- At the very beginning of a connection **{cold start**}.
	- When the connection goes dead waiting for a timeout to occur (i.e, the advertized window goes to zero!)

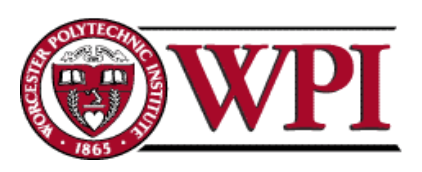

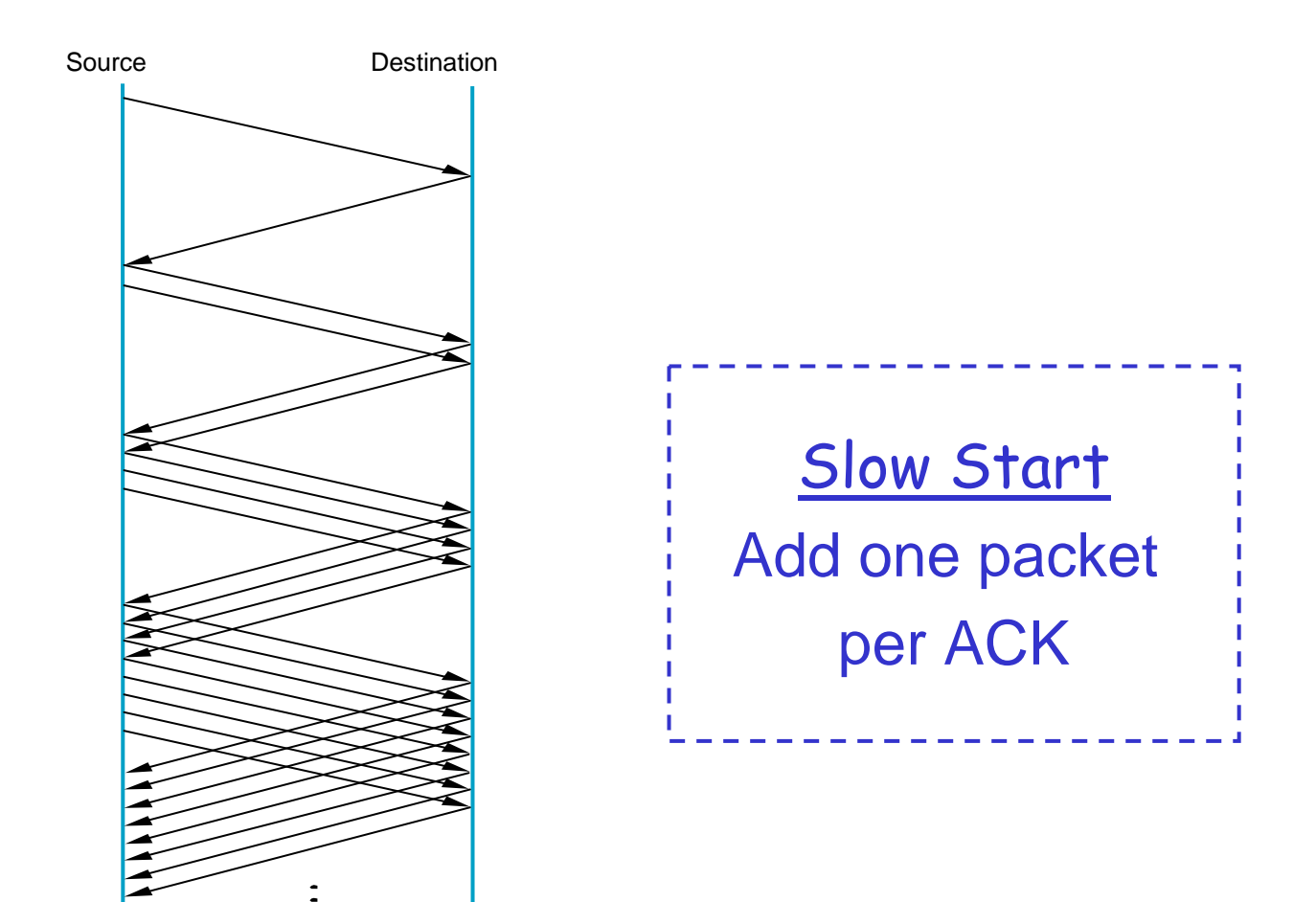

### Figure 6.10 Slow Start

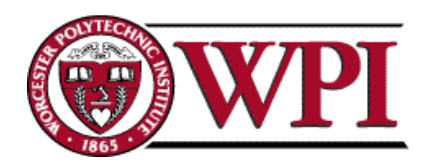

### Slow Start

- However, in the second case the source has more information. The current value of cwnd can be saved as a **congestion threshold.**
- This is also known as the "slow start threshold" **ssthresh**.

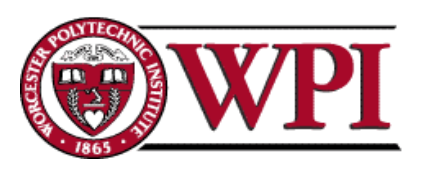

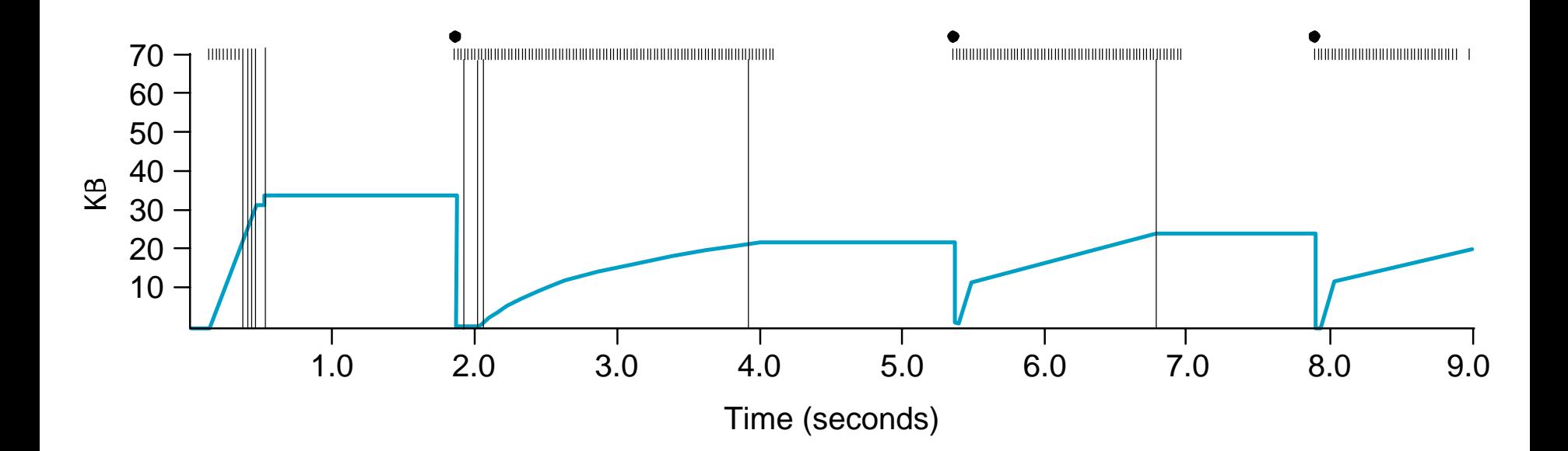

### Figure 6.11 Behavior of TCP Congestion Control

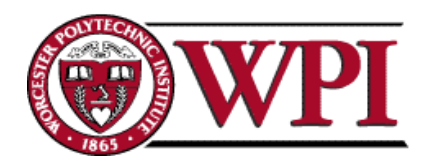

## Fast Retransmit

- Coarse timeouts remained a problem, and Fast retransmit was added with TCP Tahoe.
- Since the receiver responds every time a packet arrives, this implies the sender will see duplicate ACKs.

Basic Idea:: *use duplicate ACKs to signal lost packet.*

#### **Fast Retransmit**

Upon receipt of *three* duplicate ACKs, the TCP Sender retransmits the lost packet.

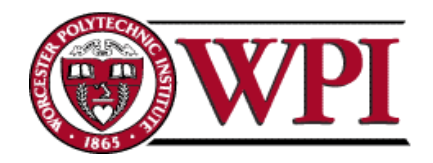

## Fast Retransmit

- Generally, fast retransmit eliminates about half the coarse-grain timeouts.
- This yields roughly a 20% improvement in throughput.
- Note fast retransmit does not eliminate all the timeouts due to small window sizes at the source.

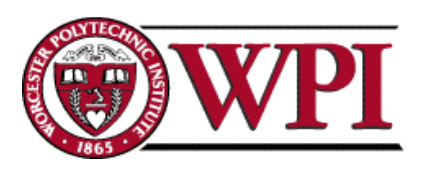

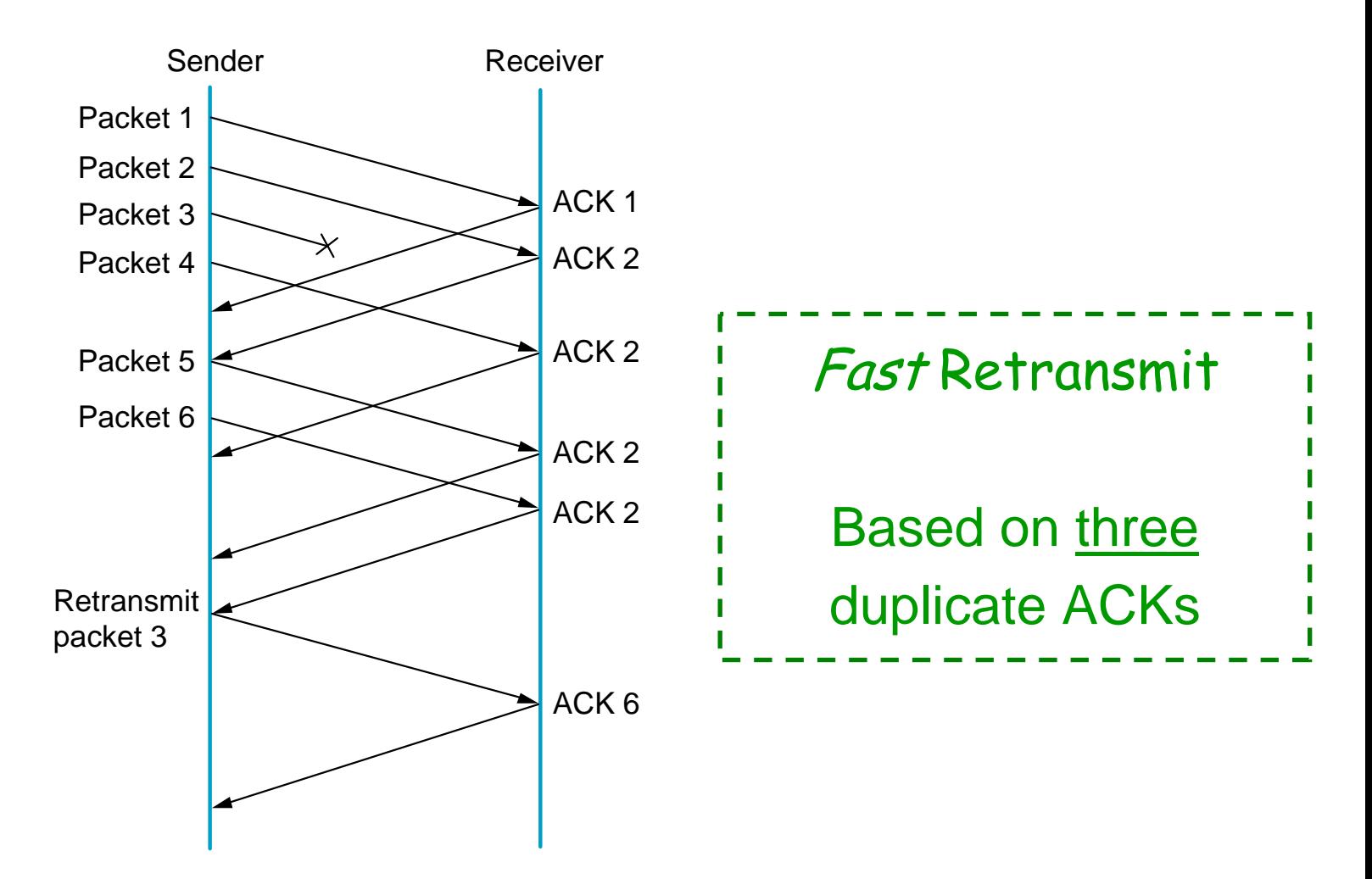

### Figure 6.12 Fast Retransmit

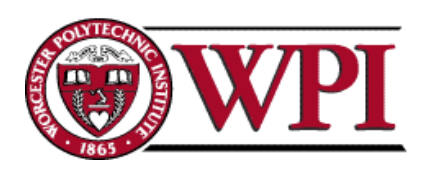

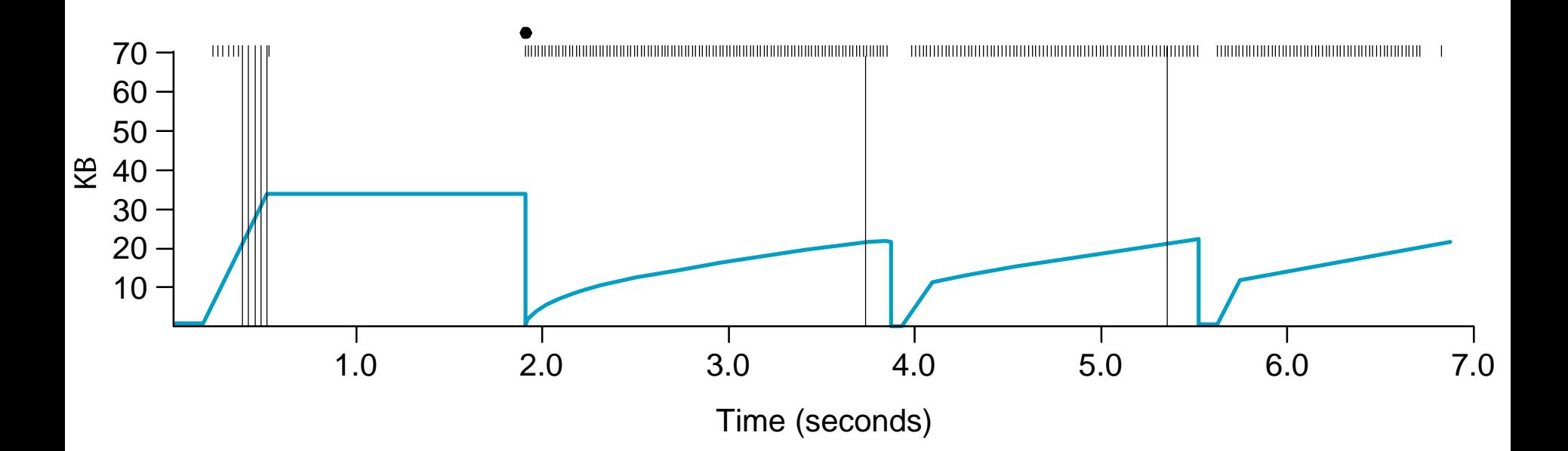

#### Figure 6.13 TCP Fast Retransmit Trace

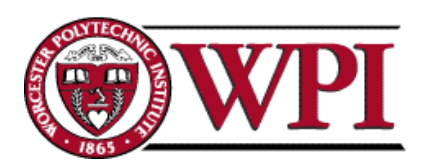

### TCP Congestion Control

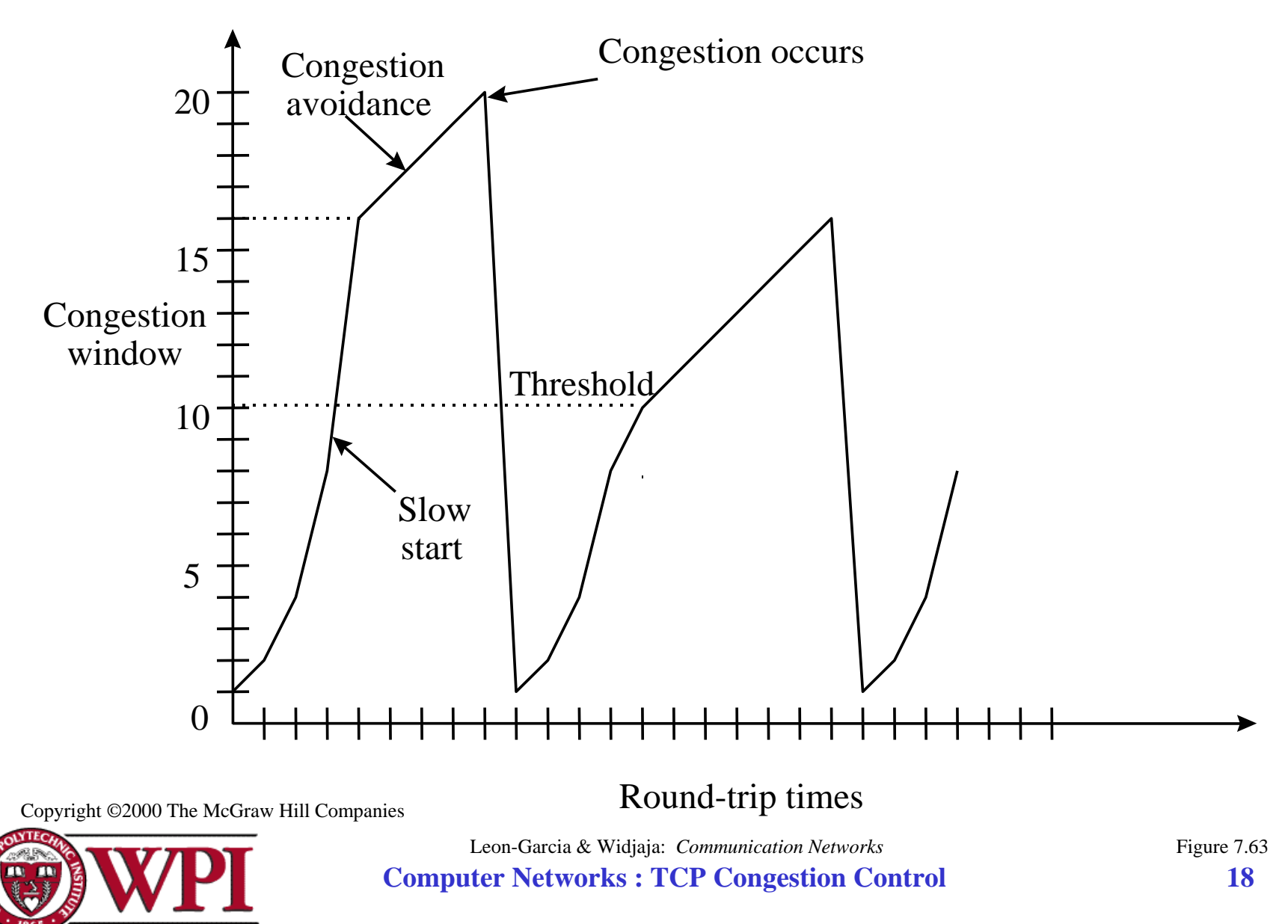

## Fast Recovery

- Fast recovery was added with TCP Reno.
- •Basic idea:: When fast retransmit detects three duplicate ACKs, start the recovery process from congestion avoidance region and use ACKs in the pipe to pace the sending of packets.

#### **Fast Recovery**

**After Fast Retransmit, half cwnd and commence recovery from this point using linear additive increase 'primed' by left over ACKs in pipe.**

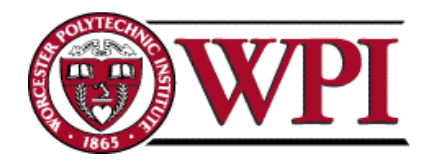

## Modified Slow Start

- With fast recovery, **slow start** only occurs:
	- –At cold start
	- –After a coarse-grain timeout
- $\bullet$  *This is the difference between TCP Tahoe and TCP Reno!!*

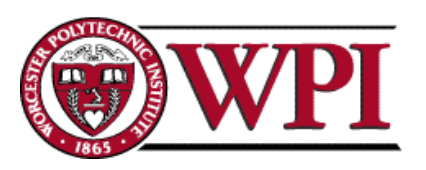

### TCP Congestion Control

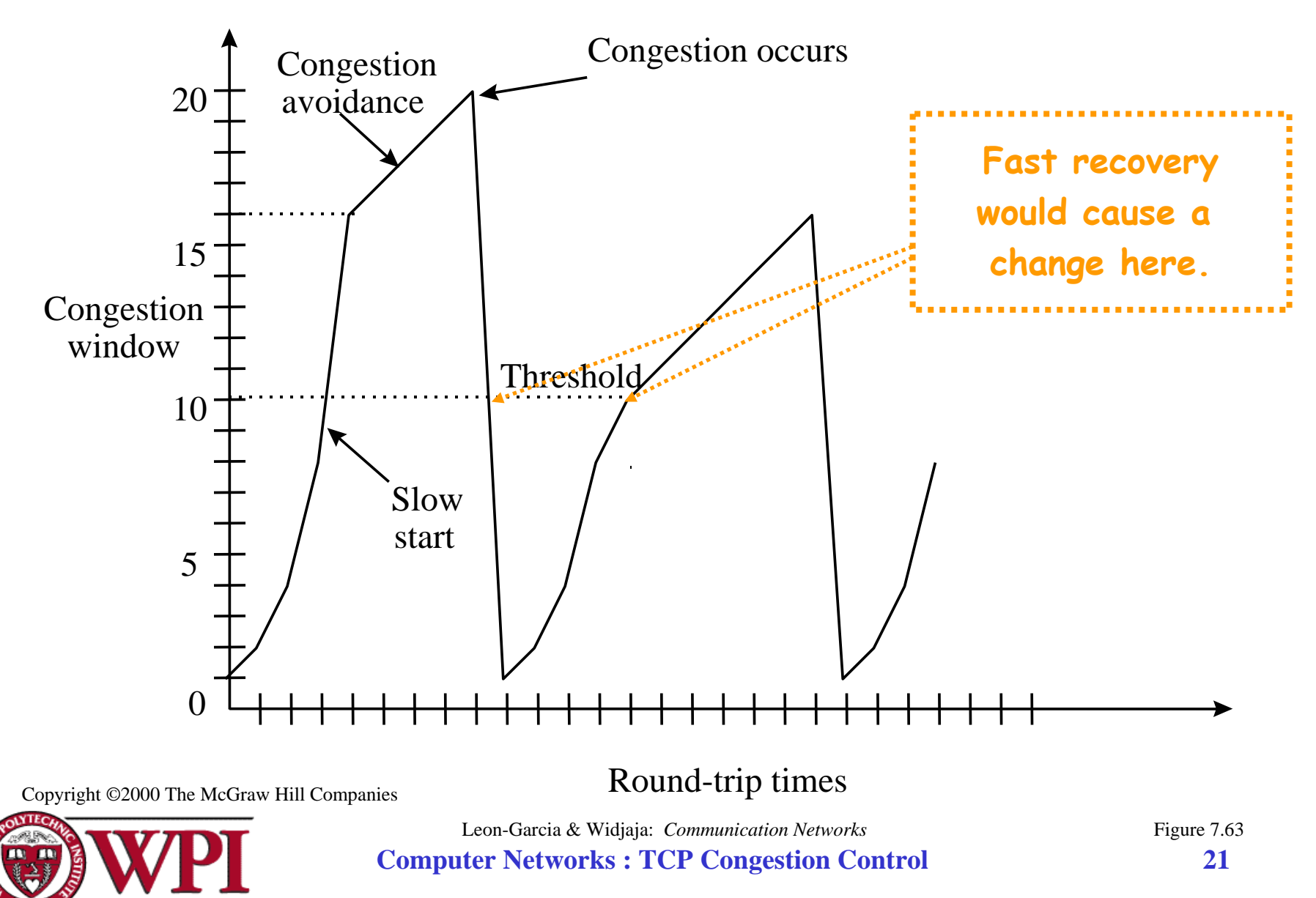